# Form OM1B Maintain a Position in SAP HR

Purpose: This form is to be completed when an existing position needs to be amended in SAP HR

The form is to be completed by the Service requesting the change and should come with supporting approval documentation.

Please contact the OM Administrator if assistance is required to complete this form.

Where a new cost centre is required, it MUST be created before a position can be created / updated.

Please complete this form in Block Capitals. Once complete please forward to the OM Administrator. Include your contact details for queries.

# **Change/Maintain existing Position details**

## 1. Tick the amendment(s) required to the Position

| Change Grade                   |                                           | Change Line             |                         |           |        | ange                                             |          |           |          |     |  |  |
|--------------------------------|-------------------------------------------|-------------------------|-------------------------|-----------|--------|--------------------------------------------------|----------|-----------|----------|-----|--|--|
| Code                           |                                           | Manager                 |                         |           |        | cancy                                            |          |           |          |     |  |  |
| Change                         |                                           | Change                  |                         |           |        | atus<br>entify                                   |          |           |          |     |  |  |
| Change<br>Organisation         |                                           | Change<br>Position Name |                         |           |        | sition as                                        | -        |           |          |     |  |  |
| Unit                           |                                           | FUSILION Name           | ne<br>ac                |           |        | eding                                            | •        |           |          |     |  |  |
| •                              |                                           |                         |                         |           |        | cess to                                          |          |           |          |     |  |  |
|                                |                                           |                         |                         |           |        | ance                                             |          |           |          |     |  |  |
| Change Cost<br>Centre          |                                           | Suppress<br>Position    |                         |           |        | If suppressing a position, complete<br>Section 3 |          |           |          |     |  |  |
| Date Amendmer                  | nt(s) Effective From                      | n                       |                         |           |        |                                                  |          |           |          |     |  |  |
|                                |                                           |                         |                         | ot preced |        |                                                  | endar m  | nonth wl  | hen chai | nge |  |  |
|                                |                                           |                         | affects the Cost Centre |           |        |                                                  |          |           |          |     |  |  |
| Date Amendment(s) Effective to |                                           |                         |                         |           |        |                                                  |          |           |          |     |  |  |
|                                |                                           | For Information         | tion/Val                | idation C | Only   |                                                  |          |           |          |     |  |  |
| Position Number                |                                           |                         |                         |           |        |                                                  |          |           |          |     |  |  |
|                                | Name/Grade Des                            | cription                |                         |           |        |                                                  |          |           |          |     |  |  |
| Org Unit Number                |                                           |                         |                         |           |        |                                                  |          |           |          |     |  |  |
| Org Unit Name                  |                                           |                         |                         |           |        |                                                  |          |           |          |     |  |  |
| Position current               |                                           |                         |                         |           |        |                                                  |          |           |          |     |  |  |
| Employee Perso                 | nnel Number                               |                         |                         |           |        |                                                  |          |           |          |     |  |  |
|                                |                                           | For Position M          | aintena                 | nce in S/ |        | 1                                                |          |           |          |     |  |  |
| Provide details of             | of the Attribute(s)                       |                         |                         |           |        |                                                  |          |           |          |     |  |  |
|                                |                                           | Existing Attribut       | e                       |           |        | New Attribute                                    |          |           |          |     |  |  |
| Grade Code Nun                 | nber                                      |                         |                         |           |        |                                                  |          |           |          |     |  |  |
| Org Unit Numbe                 | r *                                       |                         |                         |           |        |                                                  |          |           |          |     |  |  |
| *Positions will in             | nherit the attribute<br>Position only and | es of the Org Unit,     | , e.g., co              | ost centr | e and  | line mar                                         | nager. F | Please ti | ck box i | f   |  |  |
| Cost Centre Nur                |                                           | not relevant to O       | rg unit.                |           |        |                                                  |          |           |          |     |  |  |
|                                |                                           |                         |                         |           |        |                                                  |          |           |          |     |  |  |
| **OM Administra                | ators, please note                        | that changes to c       | ost cen                 | tre must  | only b | oe proce                                         | ssed v   | ia P013   |          |     |  |  |
|                                | -                                         | -                       |                         |           | -      | -                                                |          |           |          |     |  |  |

# Form OM1B Maintain a Position in SAP HR

|                                                    | Existing Attribute |    |  |  |  |   |  | New Attribute |  |                  |       |   |   |   |  |   |
|----------------------------------------------------|--------------------|----|--|--|--|---|--|---------------|--|------------------|-------|---|---|---|--|---|
| Line Manager Position Number                       |                    |    |  |  |  |   |  |               |  |                  |       |   |   |   |  |   |
| Position Name                                      |                    |    |  |  |  | • |  |               |  |                  | •     | • |   | • |  | • |
| Vacancy Status<br>(Please Tick the correct status) | Ор                 | en |  |  |  |   |  |               |  | ed in a<br>acity | a Tem | р |   |   |  |   |
| Access to Finance<br>(Please Tick to confirm)      | Yes                | S  |  |  |  |   |  |               |  |                  |       |   | • |   |  |   |
| Garda Vetting<br>(Please Tick to confirm)          | Yes                | S  |  |  |  |   |  |               |  |                  |       |   |   |   |  |   |

# 2. Line Manager Details

| Line Manager Name                |  |
|----------------------------------|--|
| Line Manager Position Number     |  |
| Line Manager Personnel Number    |  |
| Line Manager Email Address       |  |
| Line Manager Mobile Phone Number |  |
| Line Manager Org Unit Number     |  |
| Line Manager Org Unit Name       |  |

Note: Where line manager has not been set up with a MXXXXXXXX user Id for HR & Payroll Self Service please submit the relevant form to <a href="mailto:saphr.security@hse.ie">saphr.security@hse.ie</a>

# 3. HR and Funding Attributes

#### **HR Attributes**

|          | 1                                                           |     |                                            |  |   |  |  |  |  |
|----------|-------------------------------------------------------------|-----|--------------------------------------------|--|---|--|--|--|--|
|          |                                                             |     |                                            |  |   |  |  |  |  |
|          |                                                             |     |                                            |  | 1 |  |  |  |  |
| s of Sup | press                                                       | ion |                                            |  |   |  |  |  |  |
| Refer    | Refer to Guidelines for Section 3 for values to be inserted |     |                                            |  |   |  |  |  |  |
|          |                                                             |     |                                            |  |   |  |  |  |  |
|          |                                                             |     |                                            |  |   |  |  |  |  |
|          |                                                             |     | s of Suppression<br>Refer to Guidelines fo |  |   |  |  |  |  |

### **Funding Attributes**

| Where position is Unfunded, Funding Status is Unfunded | d. Please | e enter F | osition | WTE for | all Unfu | unded P | ositions |  |
|--------------------------------------------------------|-----------|-----------|---------|---------|----------|---------|----------|--|
| Position WTE                                           |           |           |         |         |          |         |          |  |
| Funding Status                                         |           |           |         |         |          |         |          |  |
| Funding Valid From                                     |           |           |         |         |          |         |          |  |
| Funding Source                                         |           |           |         |         |          |         |          |  |
| Funding Percentage                                     |           |           |         |         |          |         |          |  |

OM1b Maintain a Position - July 2023

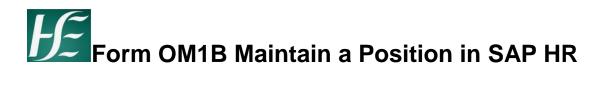

Note: Backfilled positions are unfunded and have the same Position WTE as Substantive position until confirmed with Finance

# <u>Approval</u>

#### Review / Approval must be at Grade VIII & Equivalent or above

| Approval required by CHIEF OFFICER in HG/Hos | pital, C | HO,Co | rporat | e or Ot | her Se | rvice |   |
|----------------------------------------------|----------|-------|--------|---------|--------|-------|---|
| Print Name                                   |          |       |        |         |        |       |   |
| Title                                        |          |       |        |         |        |       |   |
| Signed                                       |          |       |        |         |        |       |   |
| Tel/Mobile Number                            |          |       |        |         |        | r     |   |
| Date                                         |          |       |        |         |        |       |   |
| HR Rev                                       | iew      |       |        |         |        |       |   |
| Print Name                                   |          |       |        |         |        |       |   |
| Title                                        |          |       |        |         |        |       |   |
| Signed                                       |          |       |        |         |        |       |   |
| Tel/Mobile Number                            |          |       |        |         |        |       | 1 |
| Date                                         |          |       |        |         |        |       |   |
| Finance R                                    | eview    |       |        |         |        |       |   |
| Print Name                                   |          |       |        |         |        |       |   |
| Title                                        |          |       |        |         |        |       |   |
| Signed                                       |          |       |        |         |        |       |   |
| Tel/Mobile Number                            |          |       |        |         |        |       |   |
| Date                                         |          |       |        |         |        |       |   |

# 4. OM Administrator

| OM Administrator – Form Validated & Position Created |  |  |  |  |  |  |  |  |  |
|------------------------------------------------------|--|--|--|--|--|--|--|--|--|
| Print Name                                           |  |  |  |  |  |  |  |  |  |
| Title                                                |  |  |  |  |  |  |  |  |  |
| Signed                                               |  |  |  |  |  |  |  |  |  |
| Date                                                 |  |  |  |  |  |  |  |  |  |

Forms must be scanned and uploaded to Therefore